## Avviso pubblico per conferimento incarichi a tempo determinato nel profilo di Assistente Amministrativo – INTERPRETE cat. C

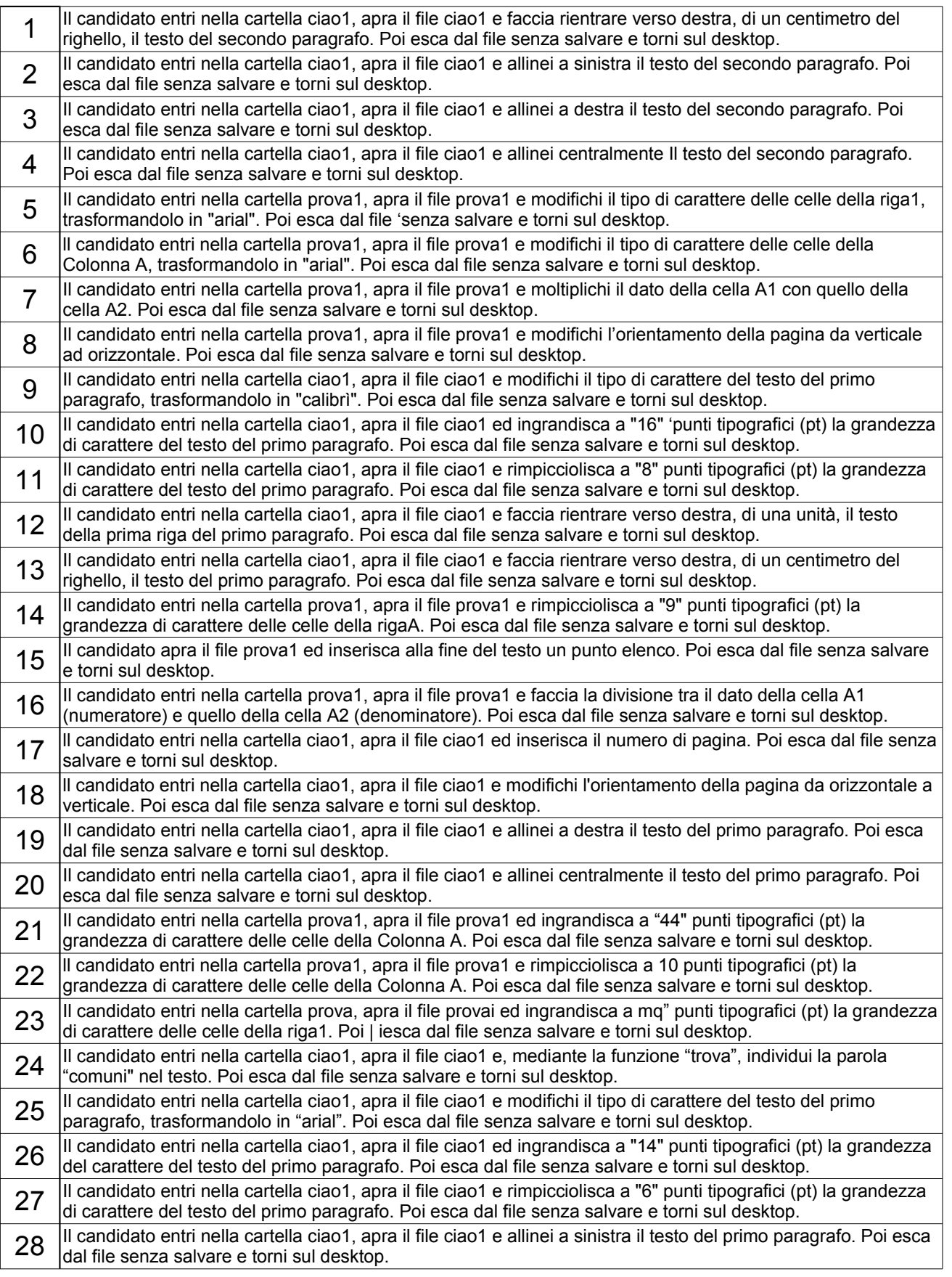

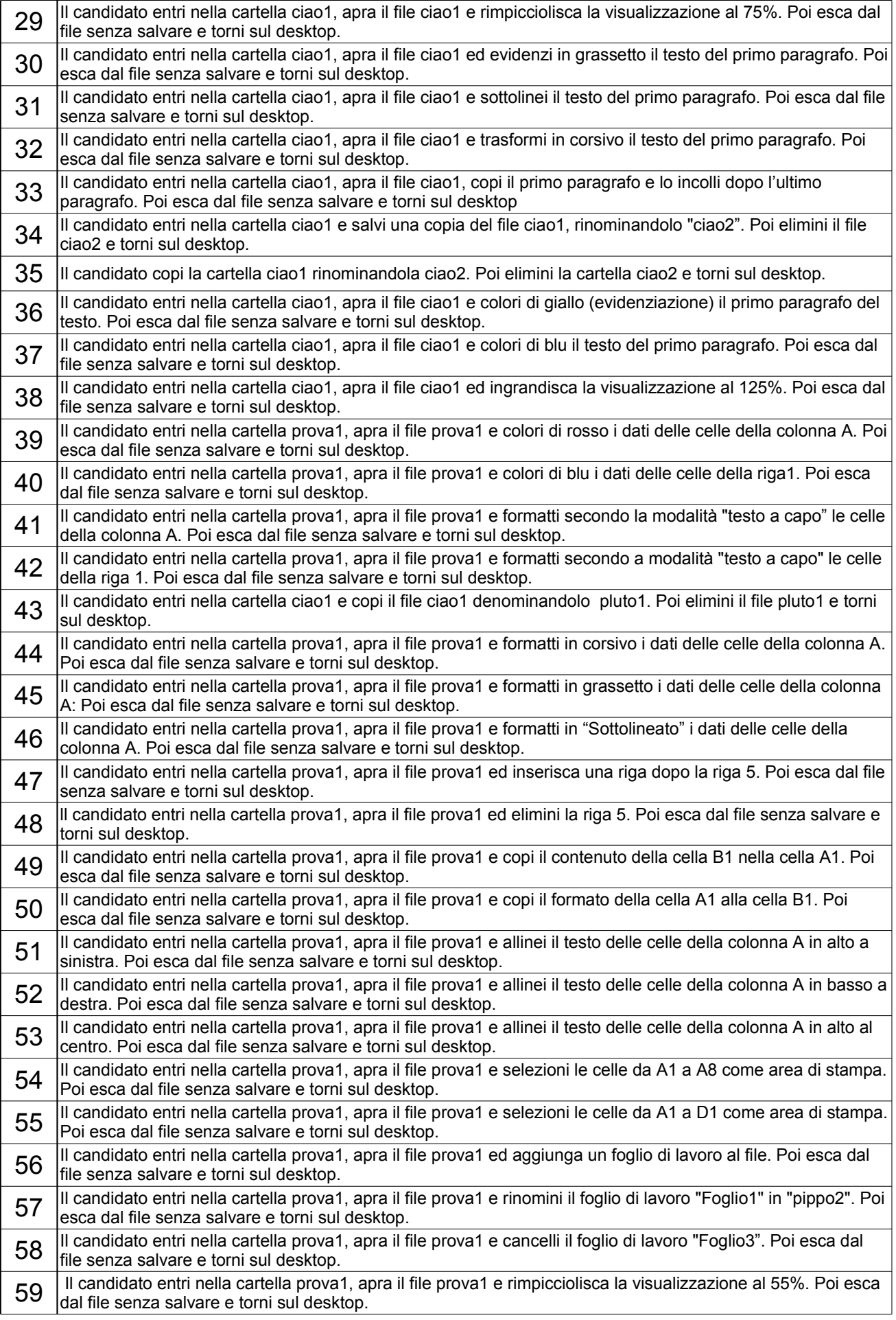

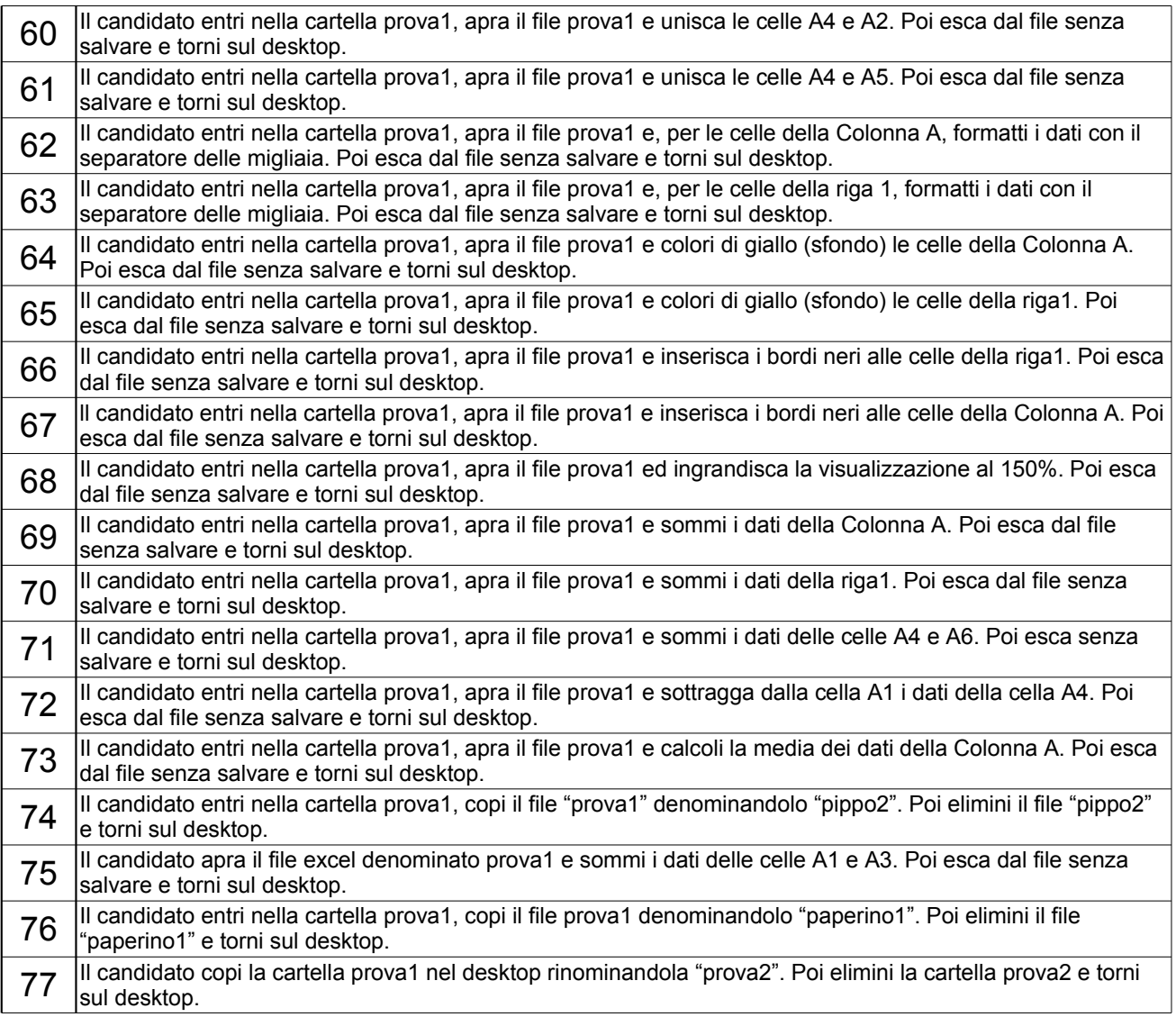